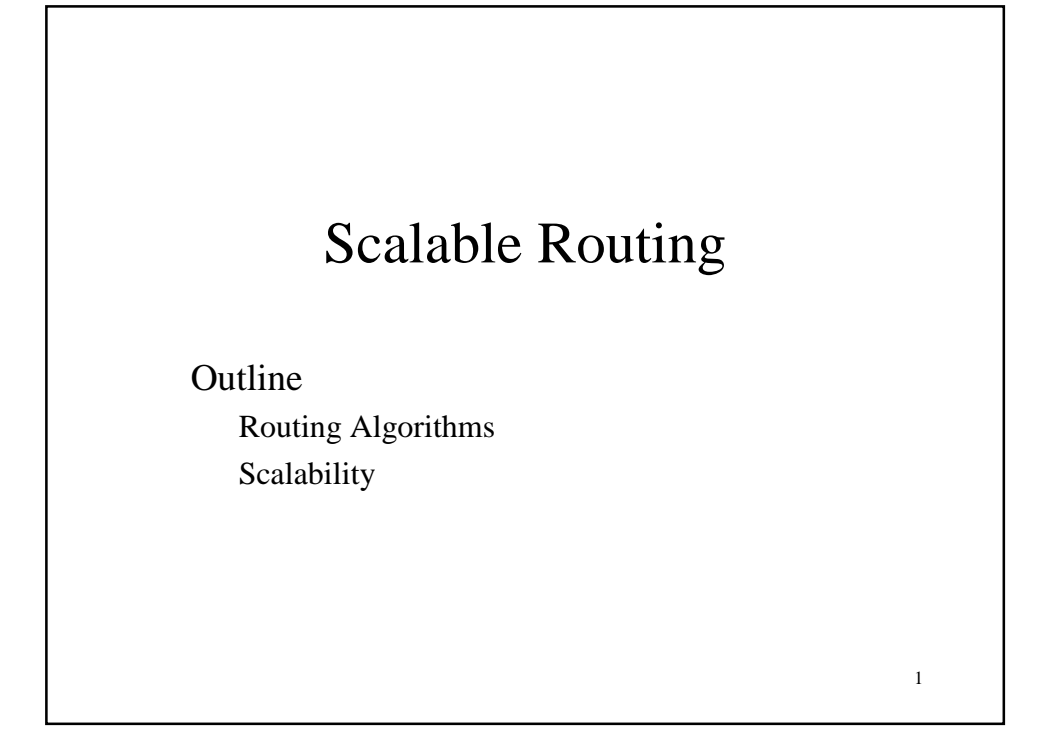

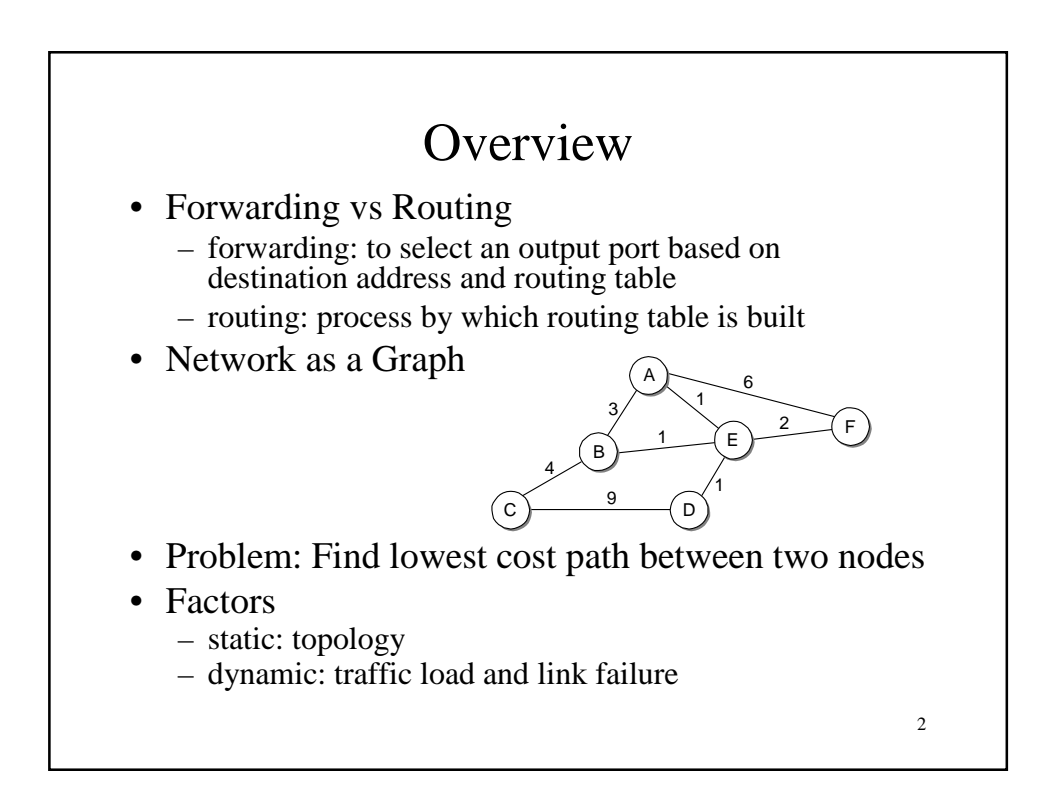

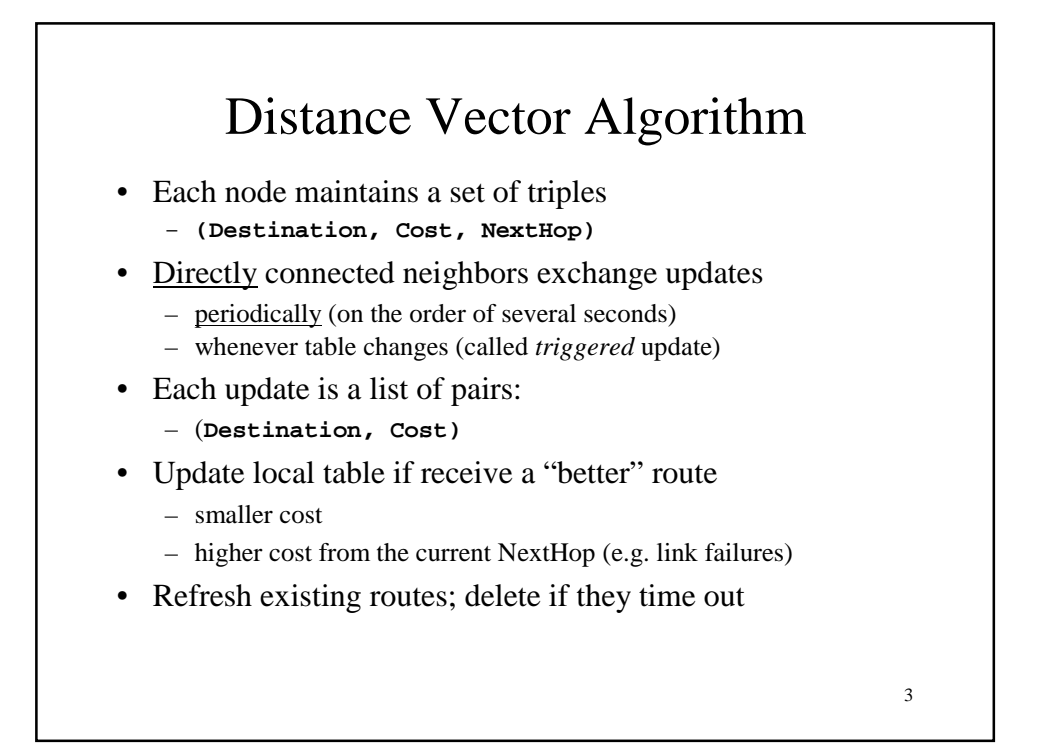

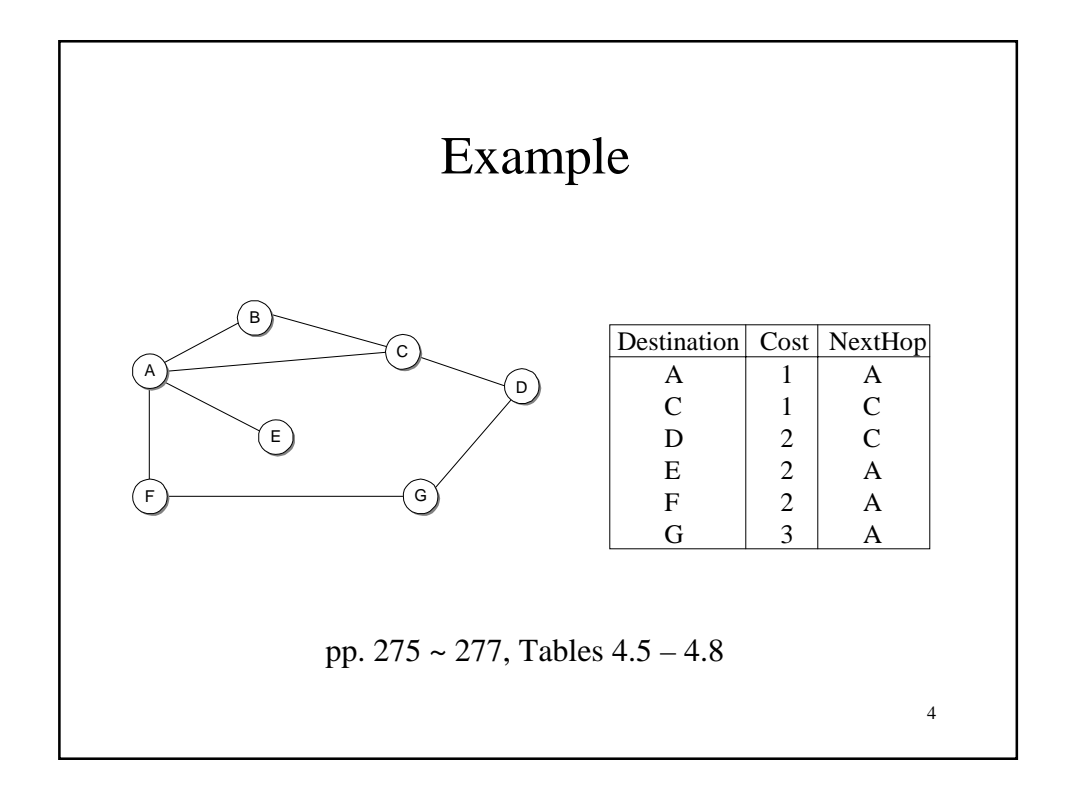

#### Routing Loops

- Example 1: Fast Convergence
	- F detects that link to G has failed
	- F sets distance to G to infinity and sends update t o A
	- A sets distance to G to infinity since it uses F to reach G
	- A receives periodic update from C with 2-hop path to G
	- A sets distance to G to 3 and sends update to F
	- F decides it can reach G in 4 hops via A
- Example 2: "Count to Infinity" due to the loop A-B-C
	- link from A to E fails
	- A advertises distance of infinity to E
	- B and C still advertise a distance of 2 to E *periodically*
		- NextHop is not in updates
		- Timing: sent before B, C receive  $(E, \infty)$  from A, received after  $(E, \infty)$ .

- B decides it can reach E in 3 hops; advertises this to A
- A decides it can read E in 4 hops; advertises this to C
- C decides that it can reach E in  $5$  hops...

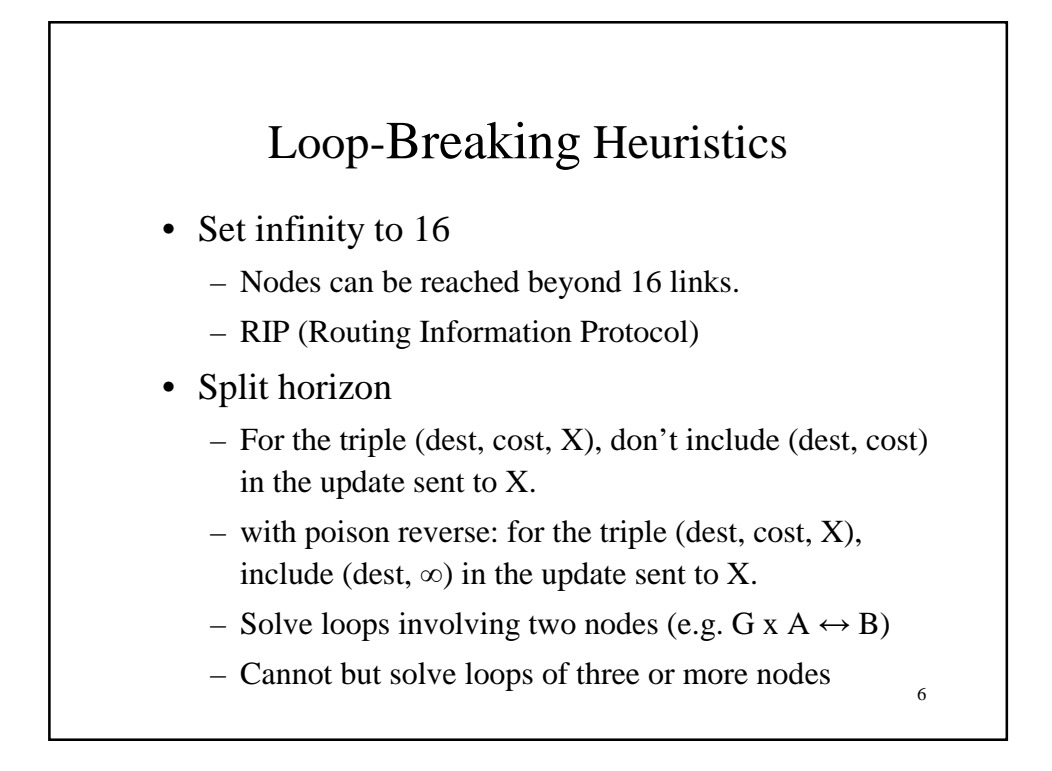

## Link State

• Strategy

– send to all nodes (not just neighbors) information about directly connected links (not entire routing table)

- Link State Packet (LSP)
	- id of the node that created the LSP
	- cost of link to each directly connected neighbor

- sequence number (SEQNO)
- time-to-live (TTL) for this packet

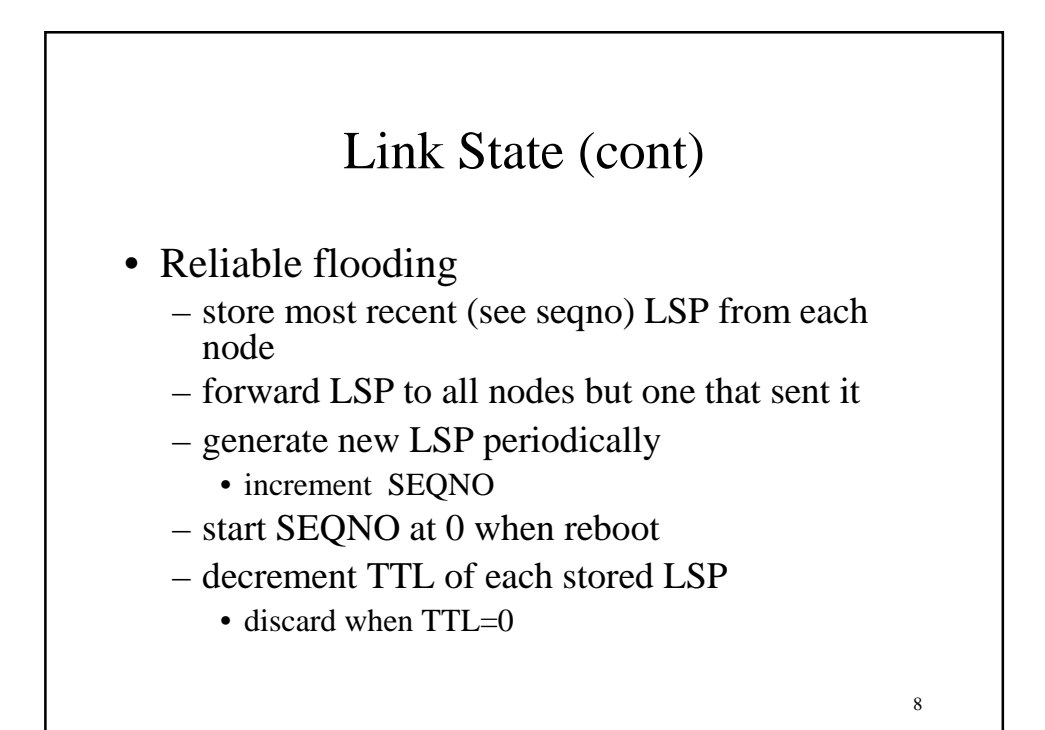

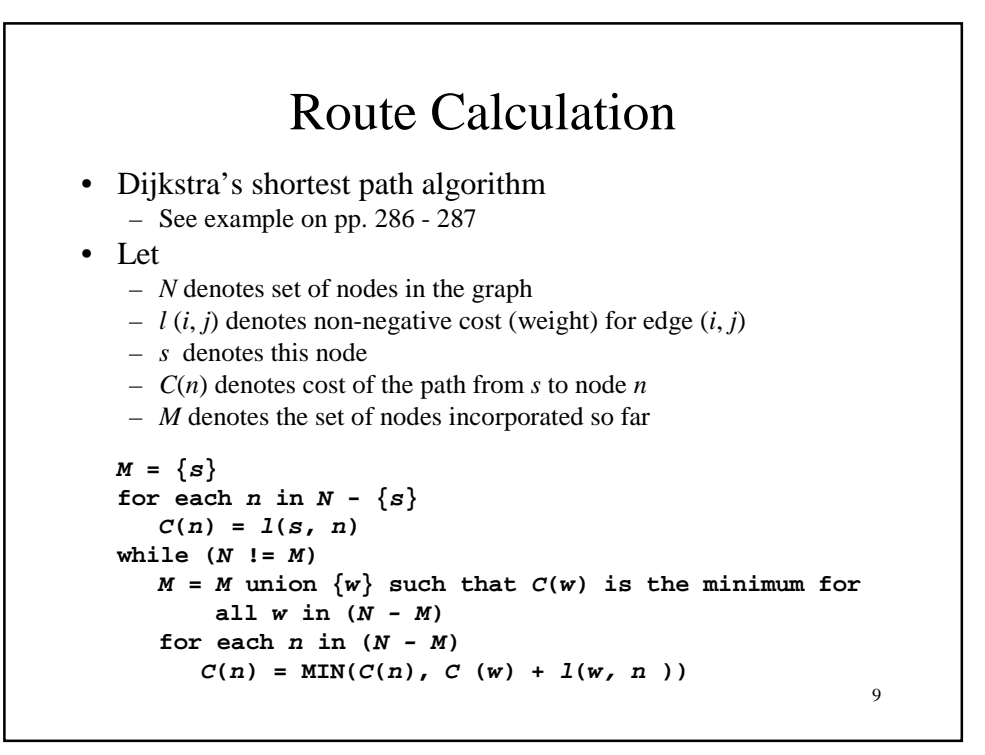

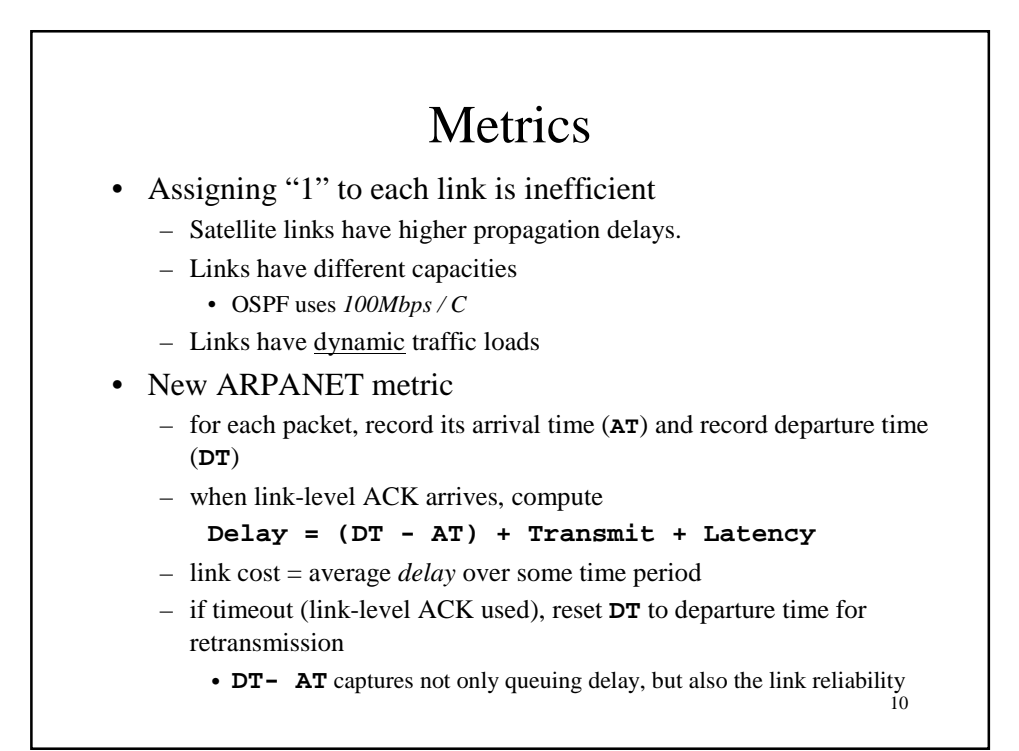

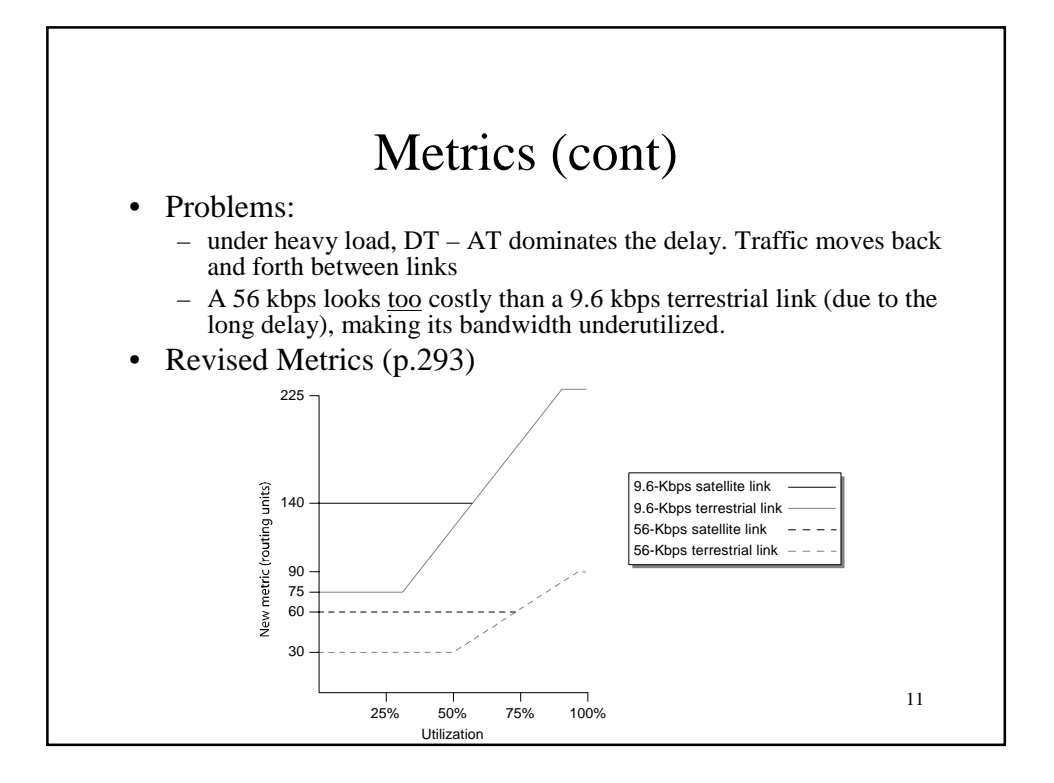

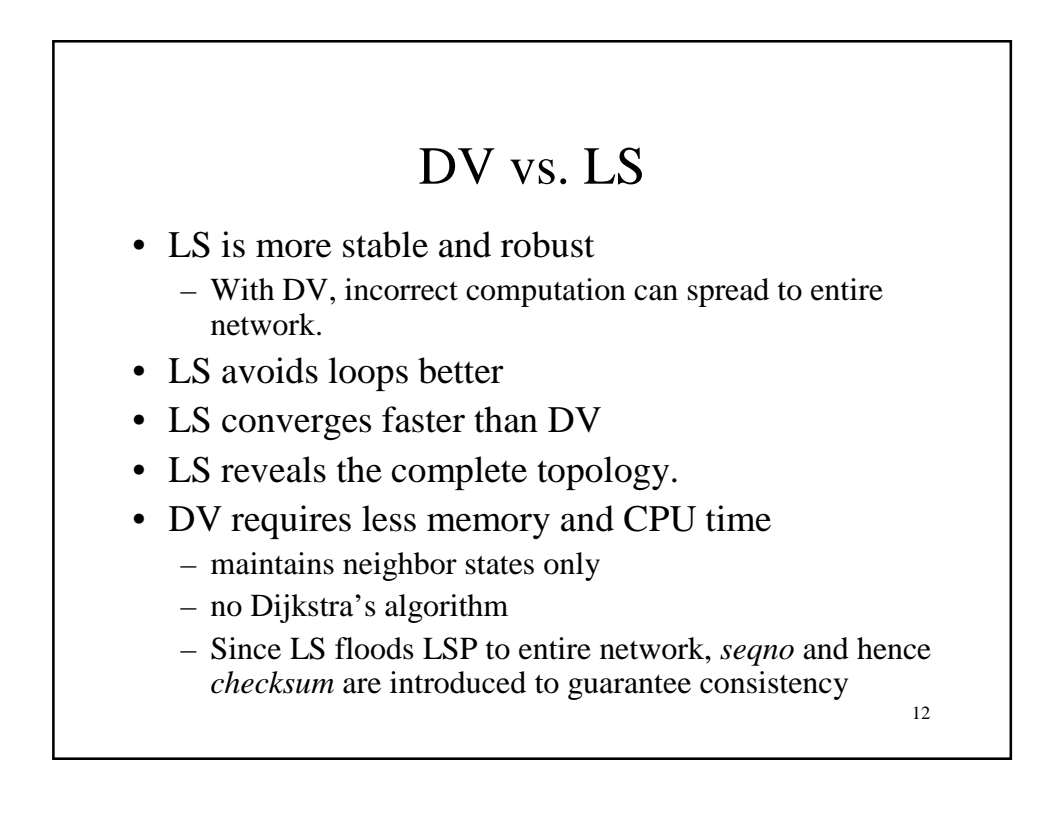

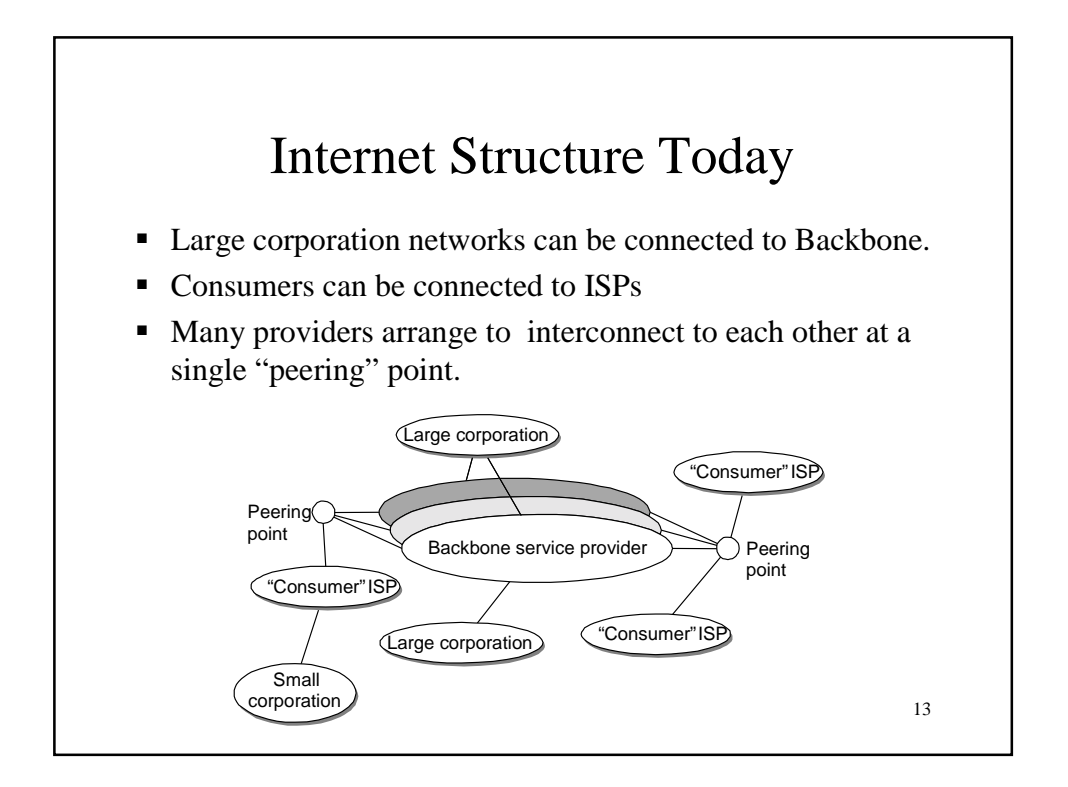

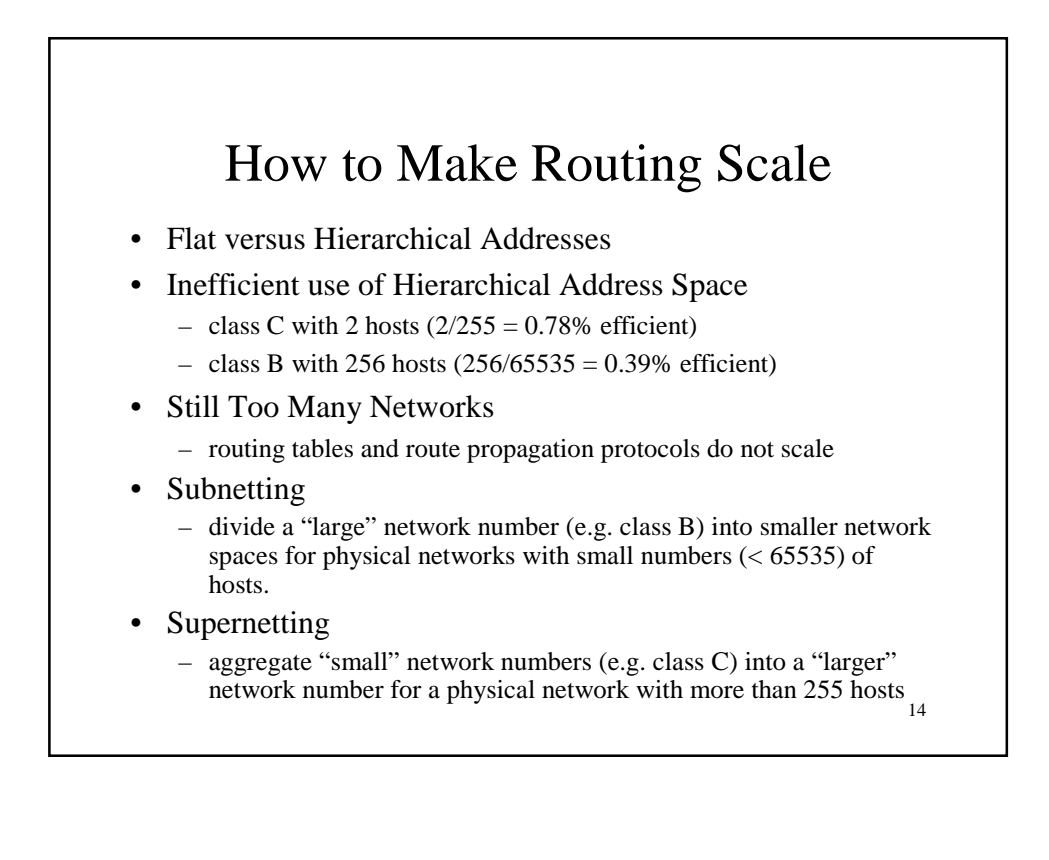

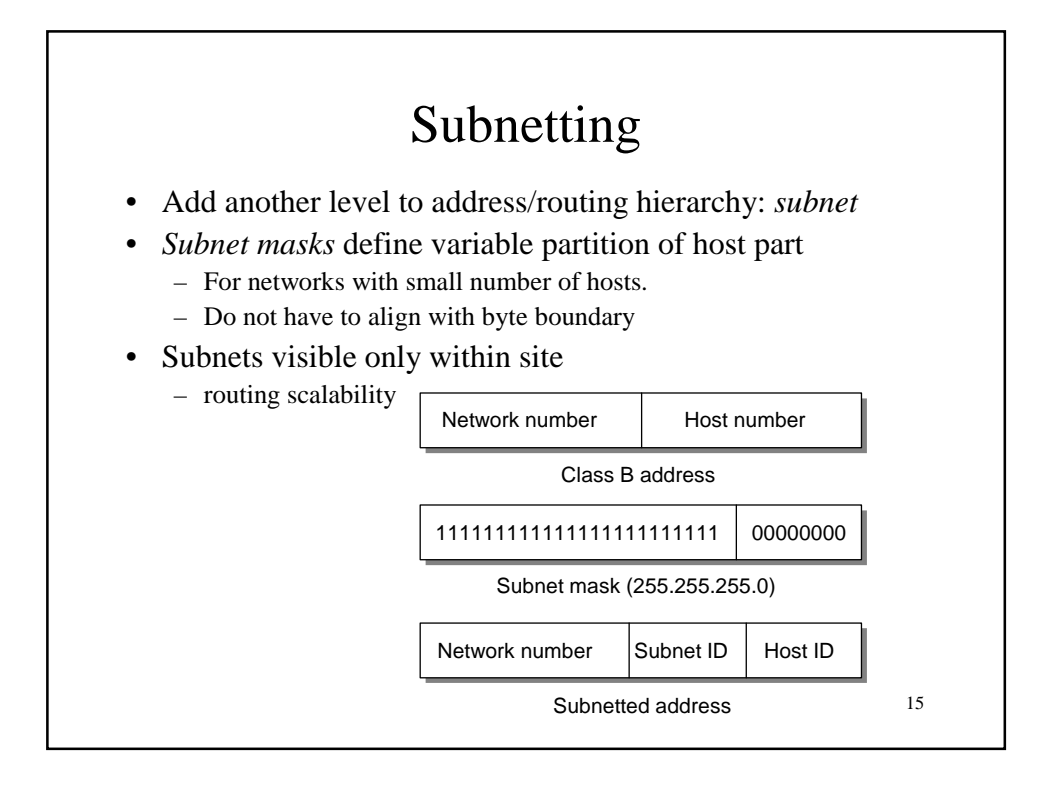

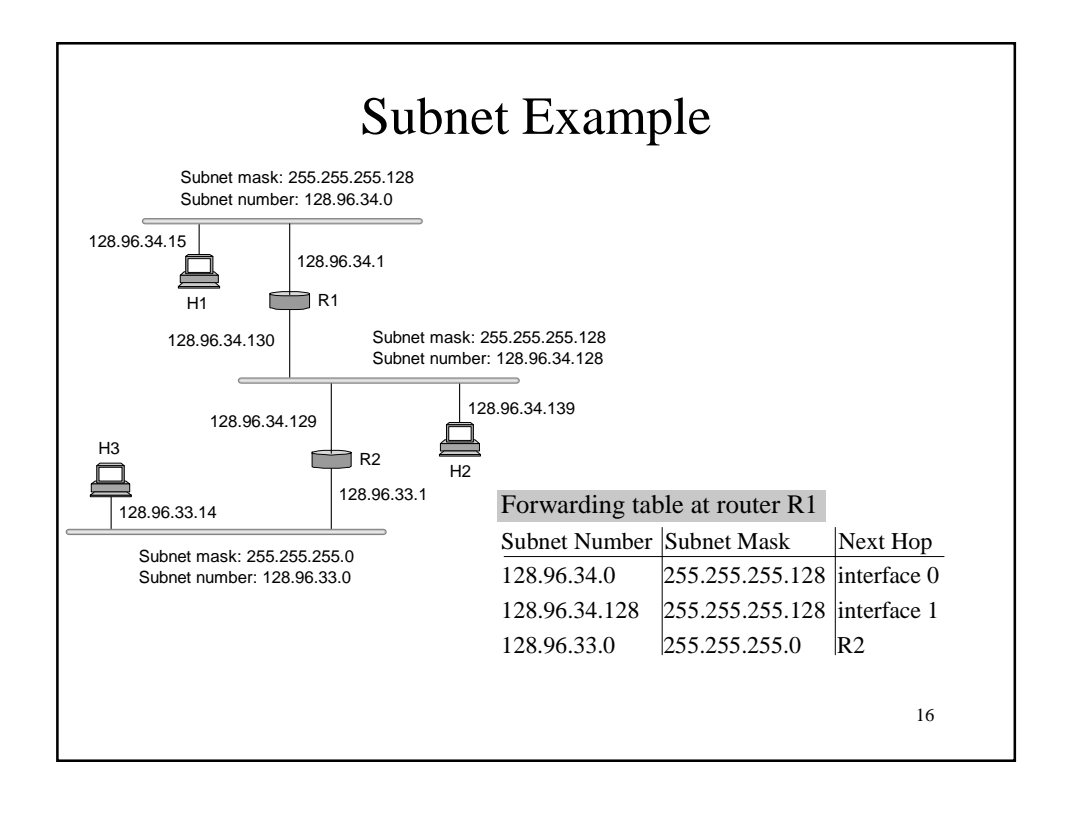

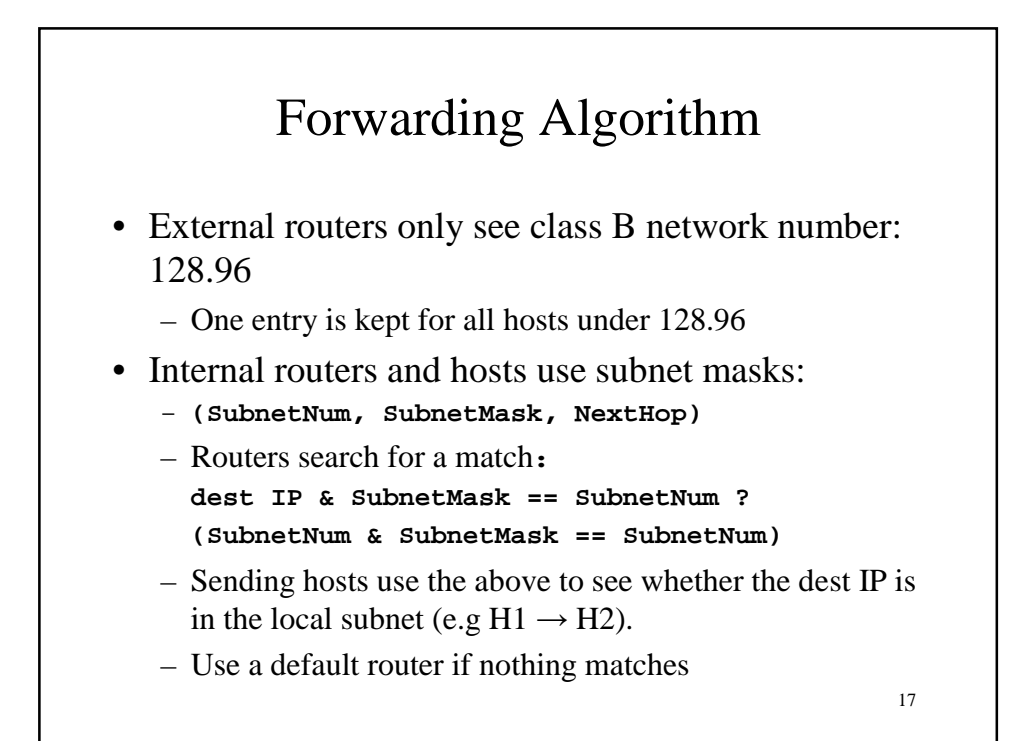

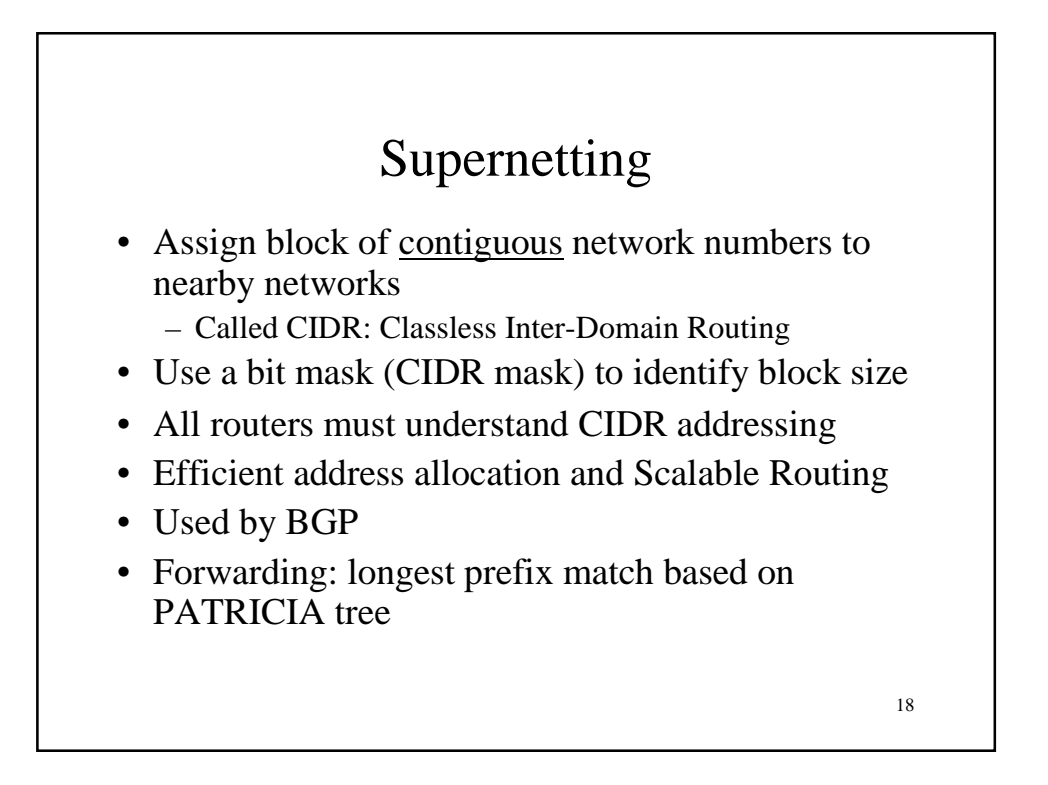

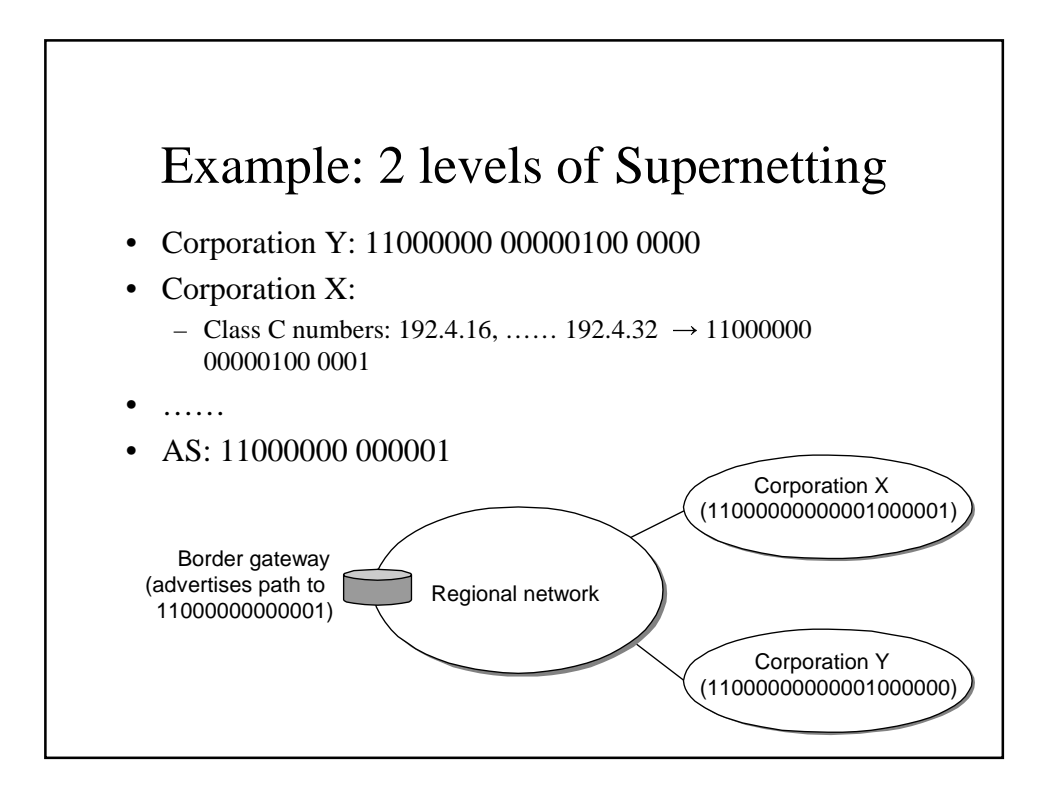

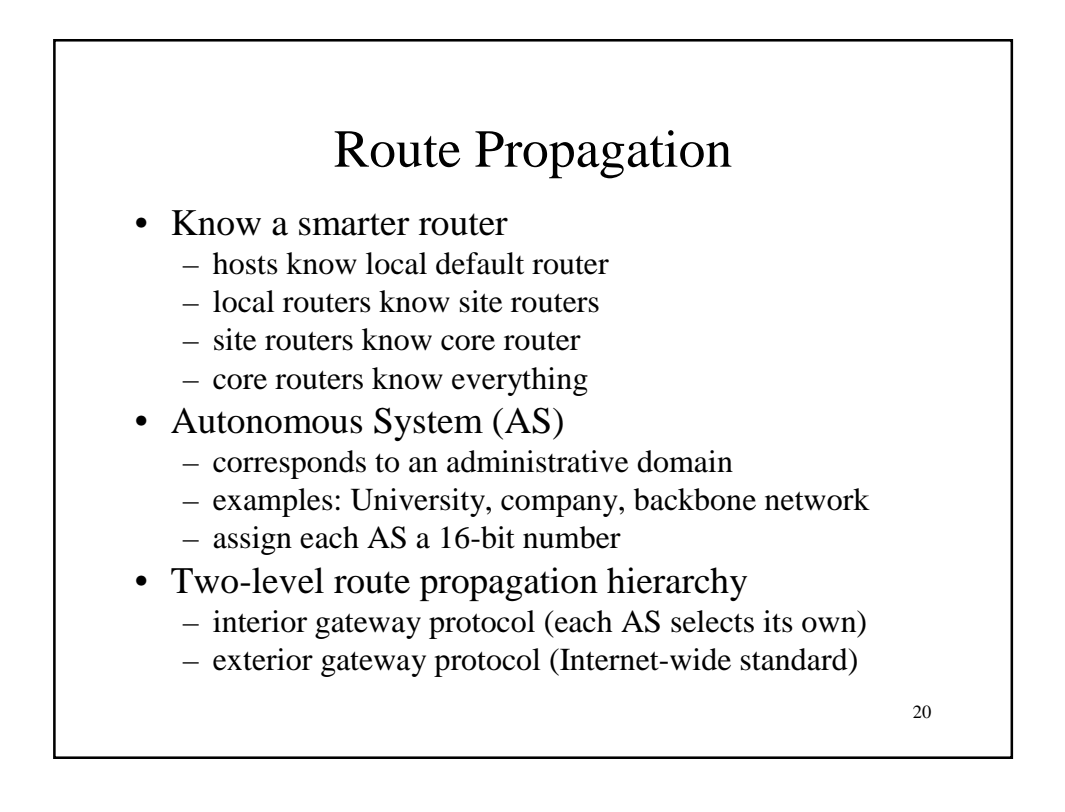

## Popular Interior Gateway Protocols

- RIP: Route Information Protocol
	- distance-vector algorithm
	- based on hop-count
- OSPF: Open Shortest Path First
	- recent Internet standard
	- uses link-state algorithm
	- supports authentication
	- supports load balancing
		- Install routes with same costs. Attempt to send approximately the same amount of traffic along each of the routes. (e.g. destination-based)

21

# BGP-4: Border Gateway Protocol

- AS Types
	- stub AS: has a single connection to one other AS • carries local traffic only
	- multihomed AS: has connections to more than one AS but refuses to carry transit traffic
	- transit AS: has connections to more than one AS
		- carries both transit and local traffic

#### • Each AS has:

- one or more border routers
- BGP *speakers* that advertise:
	- local networks
	- other reachable networks (transit AS only)
	- gives *path* information

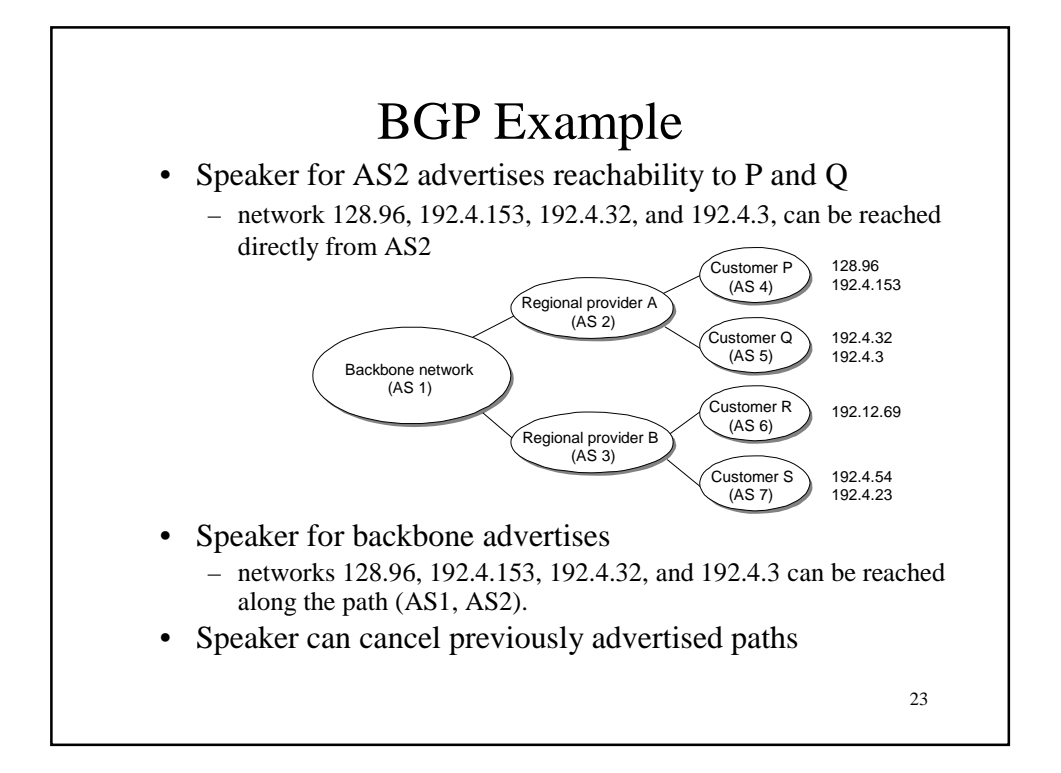

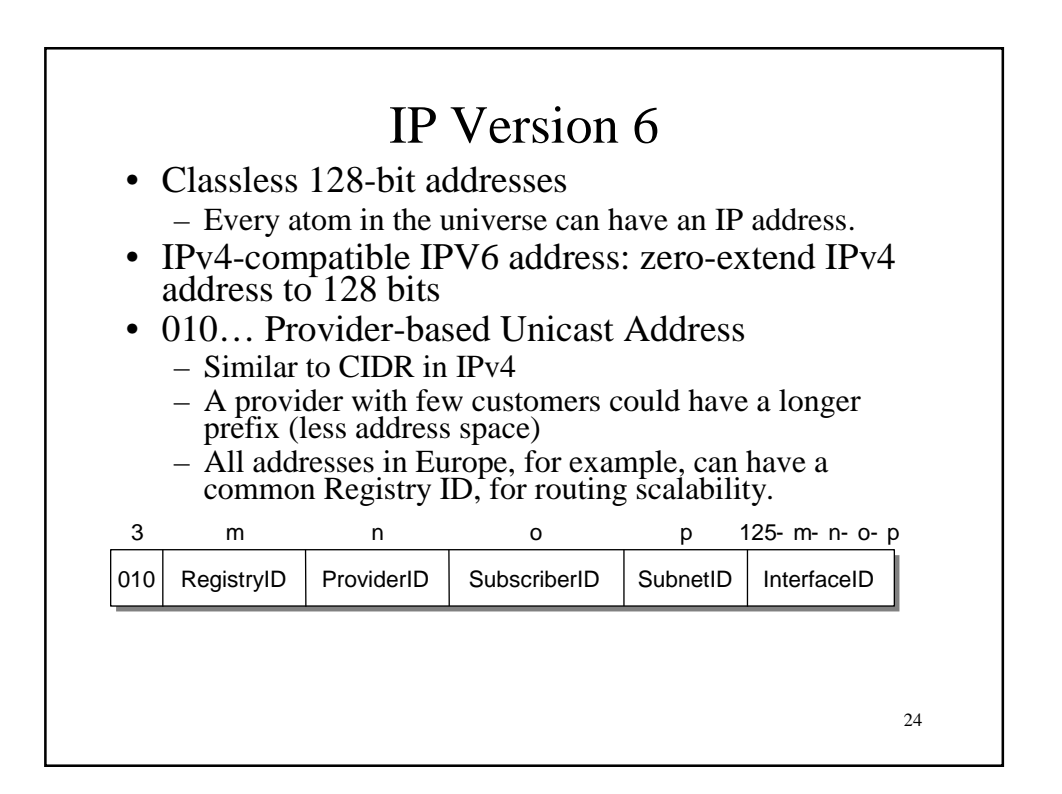

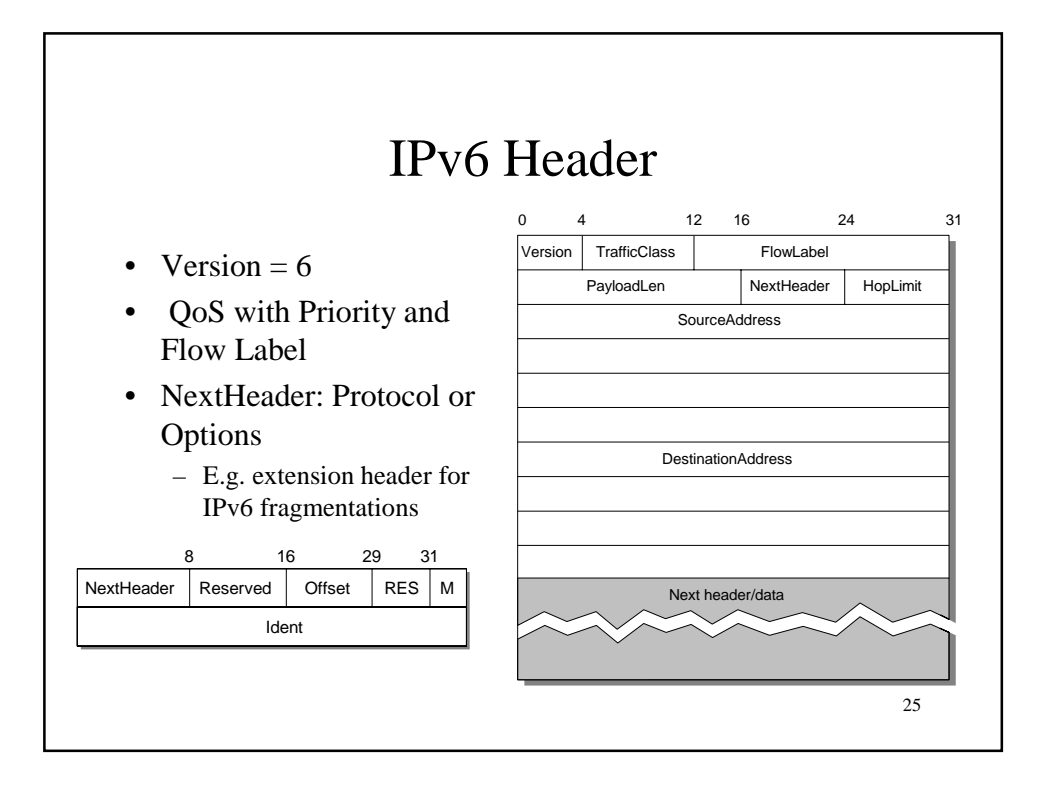